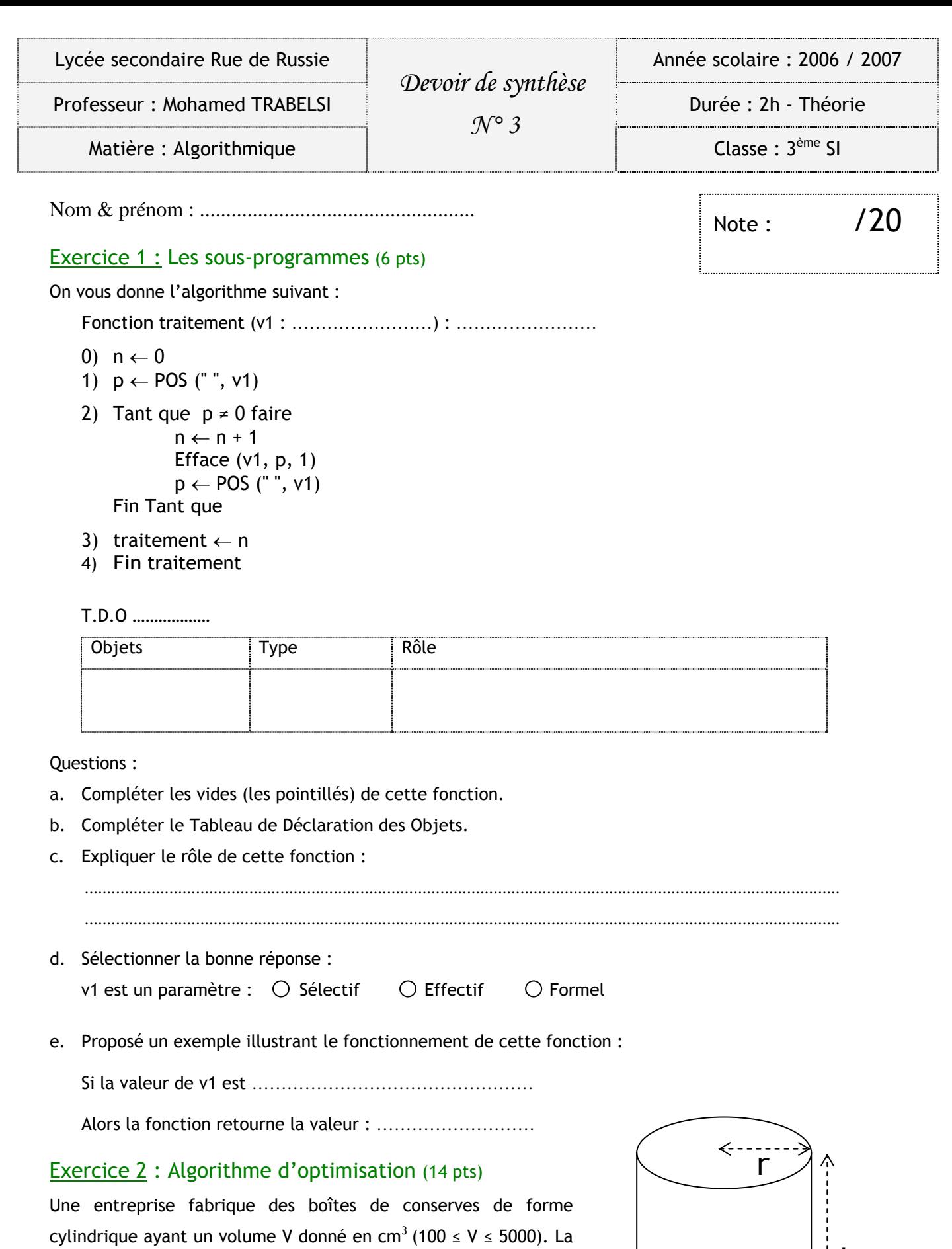

société vous demande de lui déterminer le rayon et l'hauteur qui lui permettent de consommer le moins de métal possible pour la fabrication de ses boîtes.

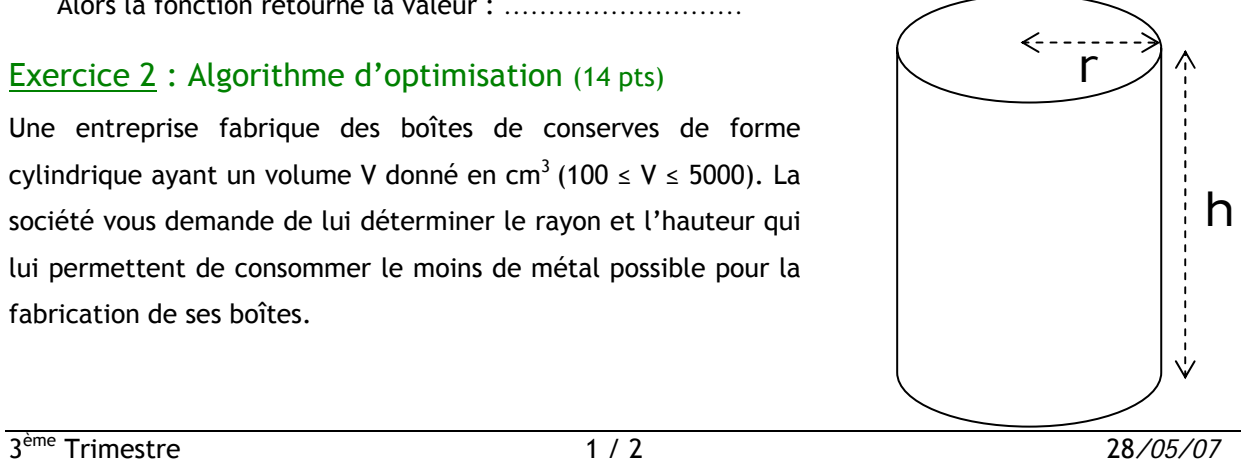

Analyser ce problème en vue de créer un programme intitulé **surface\_minimum** qui permet de saisir le volume **V** d'un cylindre et qui affiche les valeurs optimales de **r** et **h** qui nous donne une surface **S** du cylindre minimale.

• Exemple : Pour un volume  $V = 400$  cm<sup>3</sup>  $\Rightarrow$ rayon =  $3,9$  cm hauteur =  $7,9$  cm  $S_{\text{min}} = 300, 5 \text{ cm}^2$ • Rappel : La surface du cylindre est :  $S = 2\pi r^2 + h 2\pi r$ Le volume du cylindre est :  $V = h \pi r^2$  $T.A.F:$ 1. Déterminer h en fonction de r : ........................................................................................................................................................ 2. Déterminer la fonction numérique S(r) qui représente la surface du cylindre en fonction du rayon. Pour  $r \in [0, 10]$ : ........................................................................................................................................................ ........................................................................................................................................................ ........................................................................................................................................................ 3. Rédiger votre analyse et les algorithmes nécessaires sur votre double feuille avec une écriture claire et sans ratures. a. Découpage modulaire proposé :

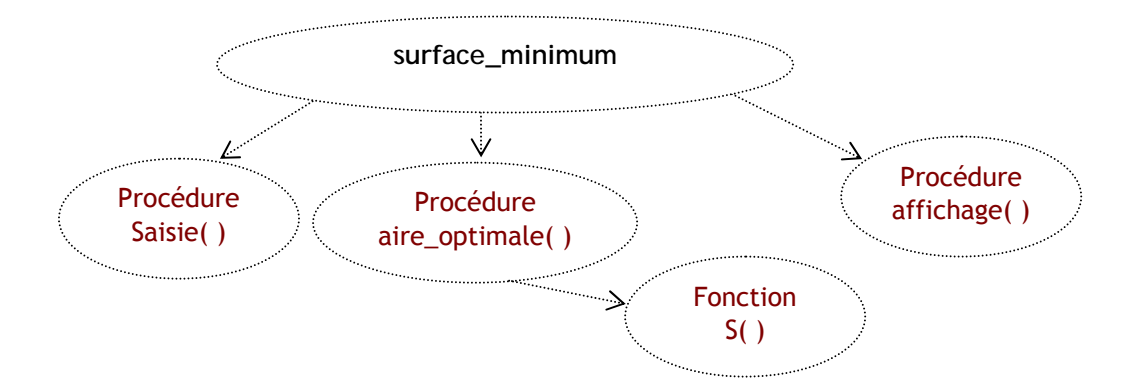

## b. Description des modules :

- Procédure saisie ( ) : permet de saisir les variables V et pas.
- Procédure aire\_optimale ( ) : détermine les valeurs de rayon, hauteur et s\_min.
- Fonction S ( ) : calcul la surface du cylindre en fonction du rayon.
- Procédure affichage ( ) : affiche les valeurs de rayon, hauteur et s\_min.

Bon travail

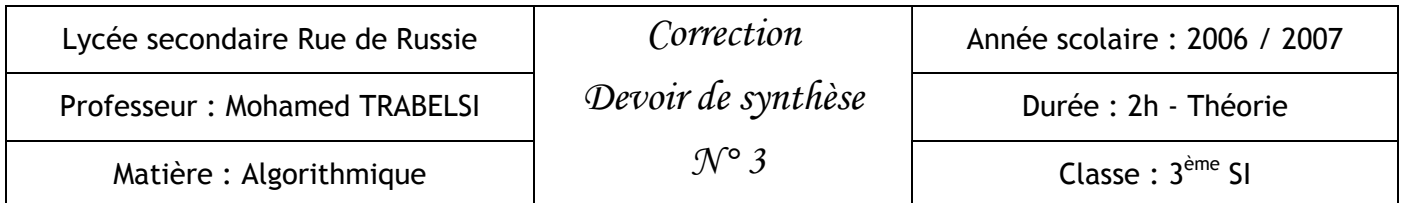

# Exercice 1 :

**Fonction** traitement (v1 : **Chaîne de caractères**) : **octet**

- 0)  $n \leftarrow 0$
- 1)  $p \leftarrow POS$  (", v1)
- 2) Tant que  $p \neq 0$  faire  $n \leftarrow n + 1$ Efface (v1, p, 1)  $p \leftarrow POS$  (", v1)

Fin Tant que

- 3) traitement  $\leftarrow$  n
- 4) **Fin** traitement

#### T.D.O **Locaux**

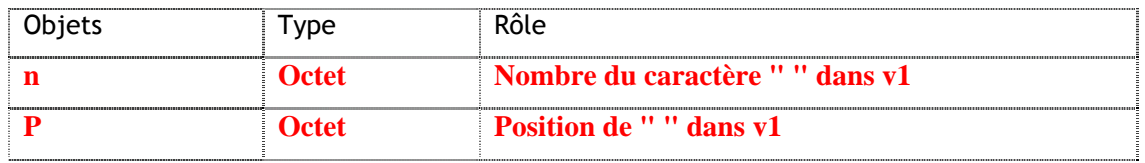

Questions :

- a. **La fonction traitement donne le nombre de caractères espace se trouvant dans la chaîne v1.**
- b. **v1 est un paramètre Formel.**
- c. Exemple:

Si la valeur de v1 est **"ma connexion est de type ADSL"**

Alors la fonction retourne la valeur : **5** 

### Exercice 2 :

a. Déterminer la fonction numérique S(r)

La surface du cylindre est : S = 2π r² + **h** 2π r Le volume du cylindre est :  $V = h \pi r^2$ 

$$
h = \frac{V}{\pi r^{2}}
$$
  
Donc S (r) =  $2\pi r^{2} + \frac{V}{\pi r^{2}}$   $2\pi r a$  =  

$$
S (r) = 2\pi r (r + \frac{V}{\pi r^{2}})
$$
  
Pour S (r) =  $2\pi r^{2} + \frac{2V}{r}$  Pour r ∈ ]0, 10]

$$
S(r) = 2\pi r (r + \frac{V}{\pi r^2})
$$

Pour  $r \in ]0, 10]$ 

# b. Analyse principale

Résultat : affichage (rayon, hauteur, s\_min) Traitement : Aire\_optimale (v, pas, rayon, hauteur, s\_min) Saisie (v, pas)

# Algorithme TDO globaux :

Début **surface\_minimum**

Saisie (v, pas)

Aire\_optimale (v, pas, rayon, hauteur, s\_min) Affichage (rayon, hauteur, s\_min)

# c. Analyse de la procédure saisie :

Procédure **saisie** (**var** v, pas : réel) **Résultat** : v et pas saisies **Traitements** : Saisie contrôlée sur V Pas = donnée

# Algorithme

Procédure **saisie** (**var** v, pas : réel)

0) Répéter

Lire (v) Jusqu'à (v ≥ 100) ET (v ≤ 5000)

- 1) Lire (pas)
- 2) Fin **saisie**

# d. Analyse de la procédure aire\_optimale :

Procédure **aire\_optimale** (v, pas : réel, **var** rayon, hauteur, s\_min : réel) **Résultat** : rayon, hauteur et s\_min

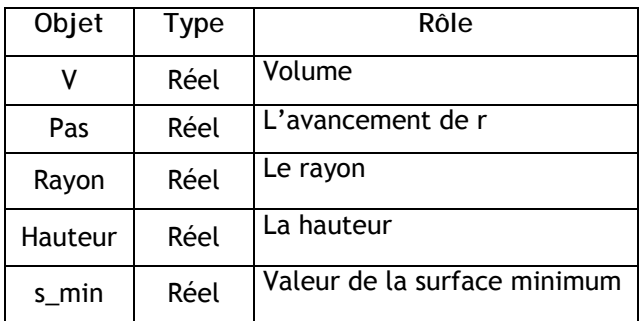

**Traitements** :

Initialisation : r1 = pas Et on suppose que  $s_{min} = S(r1)$ Faire avancer r1 et Calculer S (r1) jusqu'à r1  $\geq$  10 Après chaque calcul de S(r1) un teste est effectué pour déterminer le nouveau s\_min.

Calcul de hauteur.

## Algorithme

- 0) Procédure **aire\_optimale** (v, pas : réel, **var** rayon, hauteur, s\_min : réel)
- 1)  $r1 \leftarrow pas$
- 2) s\_min  $\leftarrow$  S (r1)
- 3) répéter

```
r1 \leftarrow r1 + \text{pas}s1 \leftarrow S (r1)
          Si s1 < s min Alors s min \leftarrow s1
                                      rayon ← r1
          Fin si
Jusqu'à r1 >= 10
```
- 4) hauteur ← (v / **(**pi\*SQR (rayon)**)** )
- 5) Fin **aire\_optimale**

T.D.O locaux

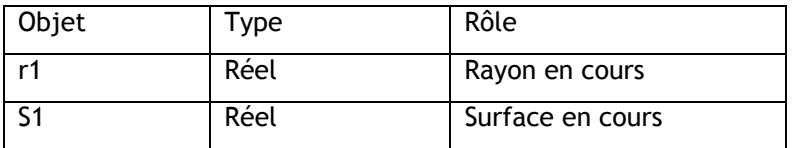

#### e. Analyse de la fonction S :

Fonction **S** (r : réel) : réel

**Résultat** : S

**Traitements** :

$$
S \leftarrow 2\pi r (r + \frac{V}{\pi r^2})
$$

## Algorithme

- 0) Fonction **S** (r : réel) : réel
- 1)  $S \leftarrow 2 * pi * r * (r + (v / (pi * SQR(r))) )$
- 2) fin **S**
- f. Analyse de la procédure affichage :

Procédure **affichage** (rayon, hauteur, s\_min : réel) **Résultat** : affichage **Traitements** : Ecrire (rayon, hauteur, s\_min)

## Algorithme

- 0) Procédure **affichage** (rayon, hauteur, s\_min : réel)
- 1) Ecrire (rayon, hauteur, s\_min)
- 2) Fin **affichage**